## **QGIS Application - Bug report #20492 QGIS crashes on connecting a USB drive**

*2018-11-14 09:01 PM - Harrissou Santanna*

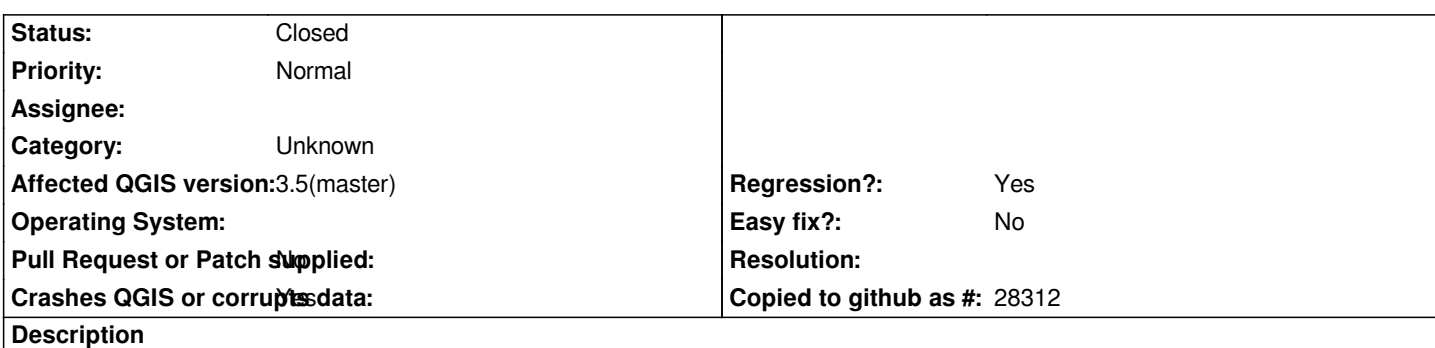

*I'm pretty sure I already read something about but I fail to find the report so here's another one. I just connect a USB drive to my computer and QGIS Oh Uh*

*h2. User Feedback*

# **Report Details**

**Crash ID***: 33e92e61ce4cb1a1659f134a4154d4dedc4e253f*

#### **Stack Trace**

*QgsNative::openFileExplorerAndSelectFile : QAbstractEventDispatcher::filterNativeEvent : CallWindowProcW : CallWindowProcW : GetMenuState : KiUserCallbackDispatcher : NtUserPeekMessage : PeekMessageW : PeekMessageW : QEventDispatcherWin32::processEvents : qt\_plugin\_query\_metadata : QEventLoop::exec : QCoreApplication::exec : QgisApp::identifyMapTool : BaseThreadInitThunk : RtlUserThreadStart :*

### **QGIS Info**

*QGIS Version: 3.5.0-Master QGIS code revision: commit:eab40d0e4c Compiled against Qt: 5.11.2 Running against Qt: 5.11.2 Compiled against GDAL: 2.3.2 Running against GDAL: 2.3.2*

#### **System Info**

*CPU Type: x86\_64 Kernel Type: winnt Kernel Version: 10.0.17134*

#### **Related issues:**

**Duplicates QGIS Application - Bug report # 20386: Program crashes in idle phase <b>Closed Closed 2018-11-06** 

#### **History**

## **#1 - 2018-11-14 09:05 PM - Nyall Dawson**

*- Status changed from Open to Closed*

*This should be fixed in a newer build*

#### **#2 - 2018-11-15 05:26 PM - Jürgen Fischer**

*- Duplicates Bug report #20386: Program crashes in idle phase added*